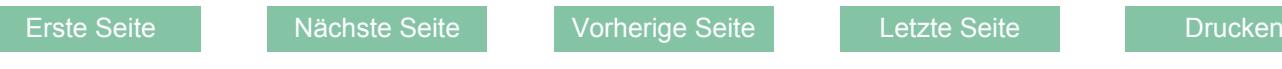

# **Verwendungsnachweis Vorläufiger Verwendungsnachweis**

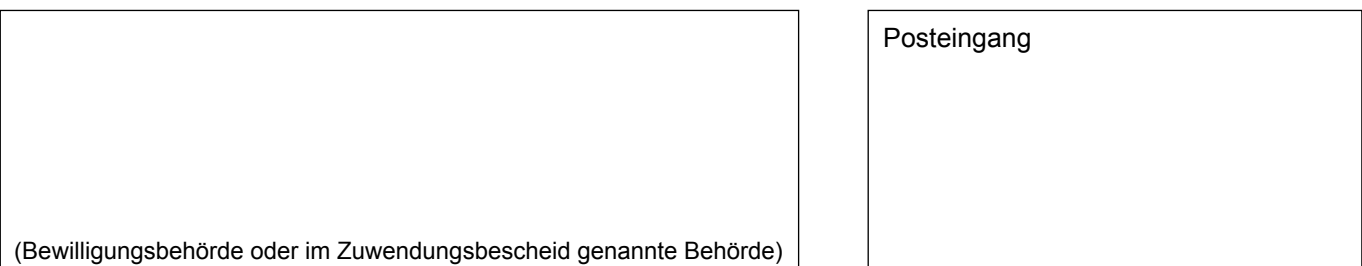

### **1. Zuwendungsempfänger**

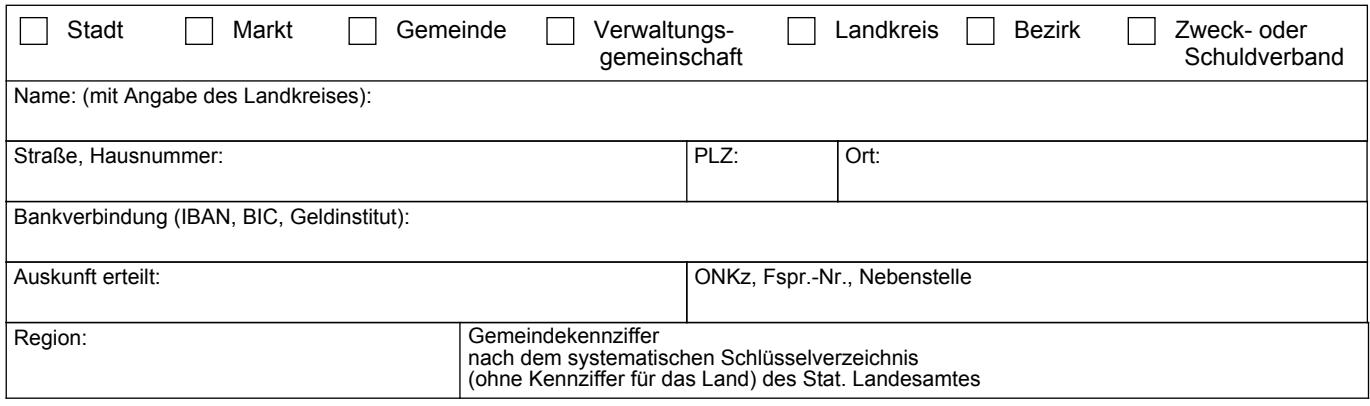

## **2. Maßnahme**

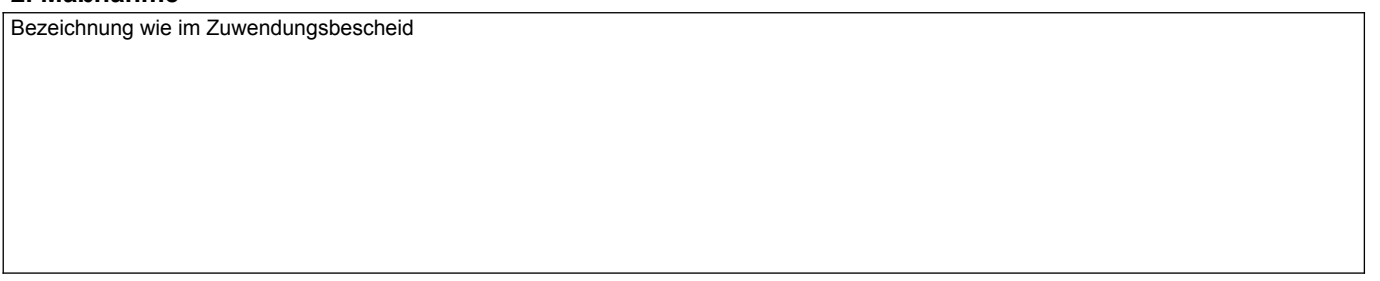

## **3. Bewilligte Zuwendungen**

#### **3.1 Zuweisungen (Z) und Darlehen (D)**

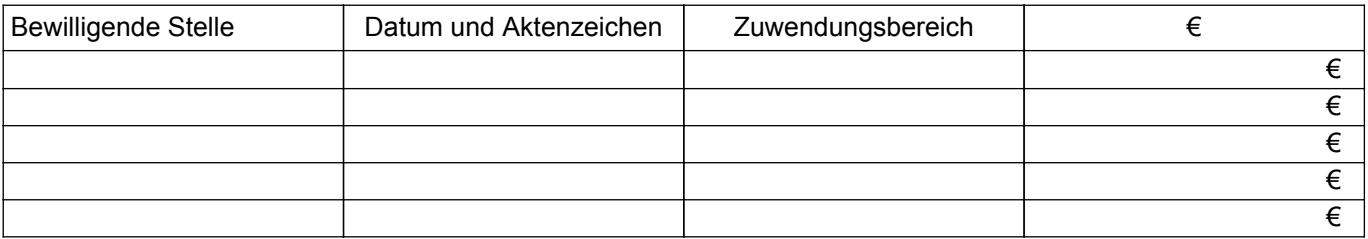

### **3.2 Sonstige Zuwendungen (z.B. Schuldendiensthilfen)**

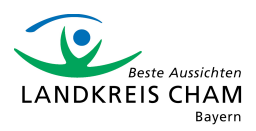

#### **4. Sachlicher Bericht**

(Kurze Beschreibung der durchgeführten Maßnahme; falls Platz nicht ausreicht, bitte auf gesondertem Blatt)

## **5. Zahlenmäßiger Nachweis**

#### **5.1 Einnahmen**

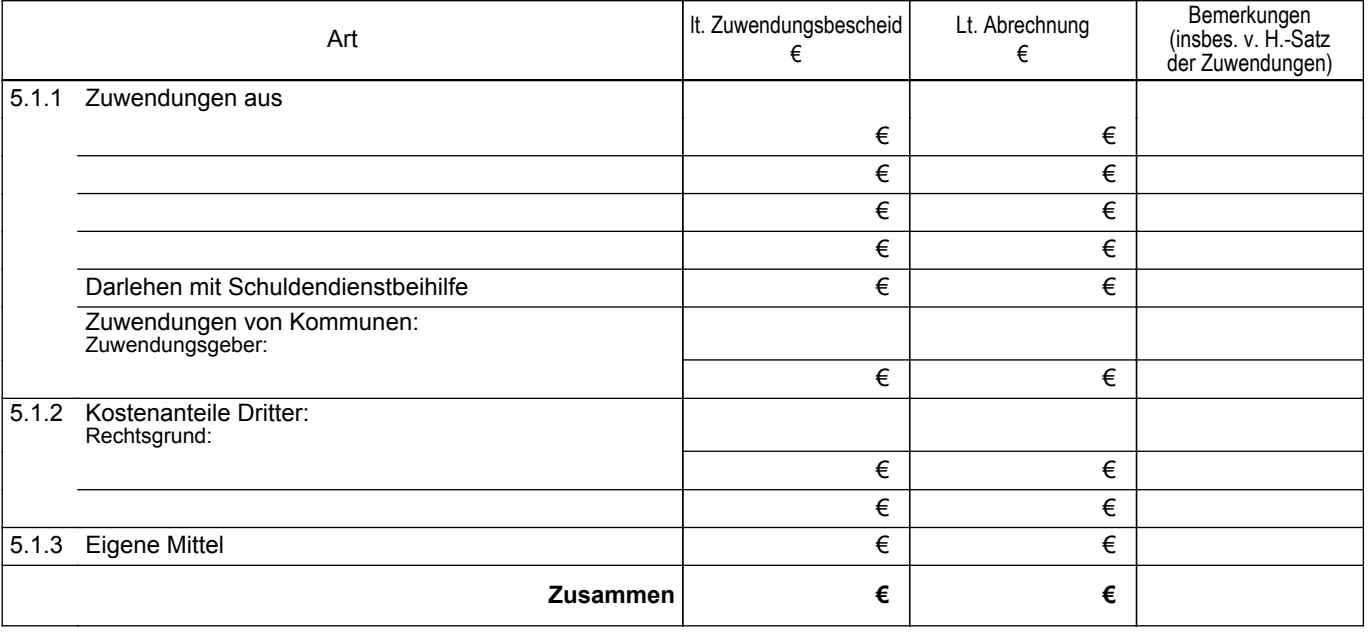

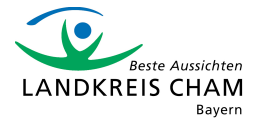

Erste Seite and Nächste Seite | Vorherige Seite | Letzte Seite | Drucken

#### **5.2 Ausgaben**

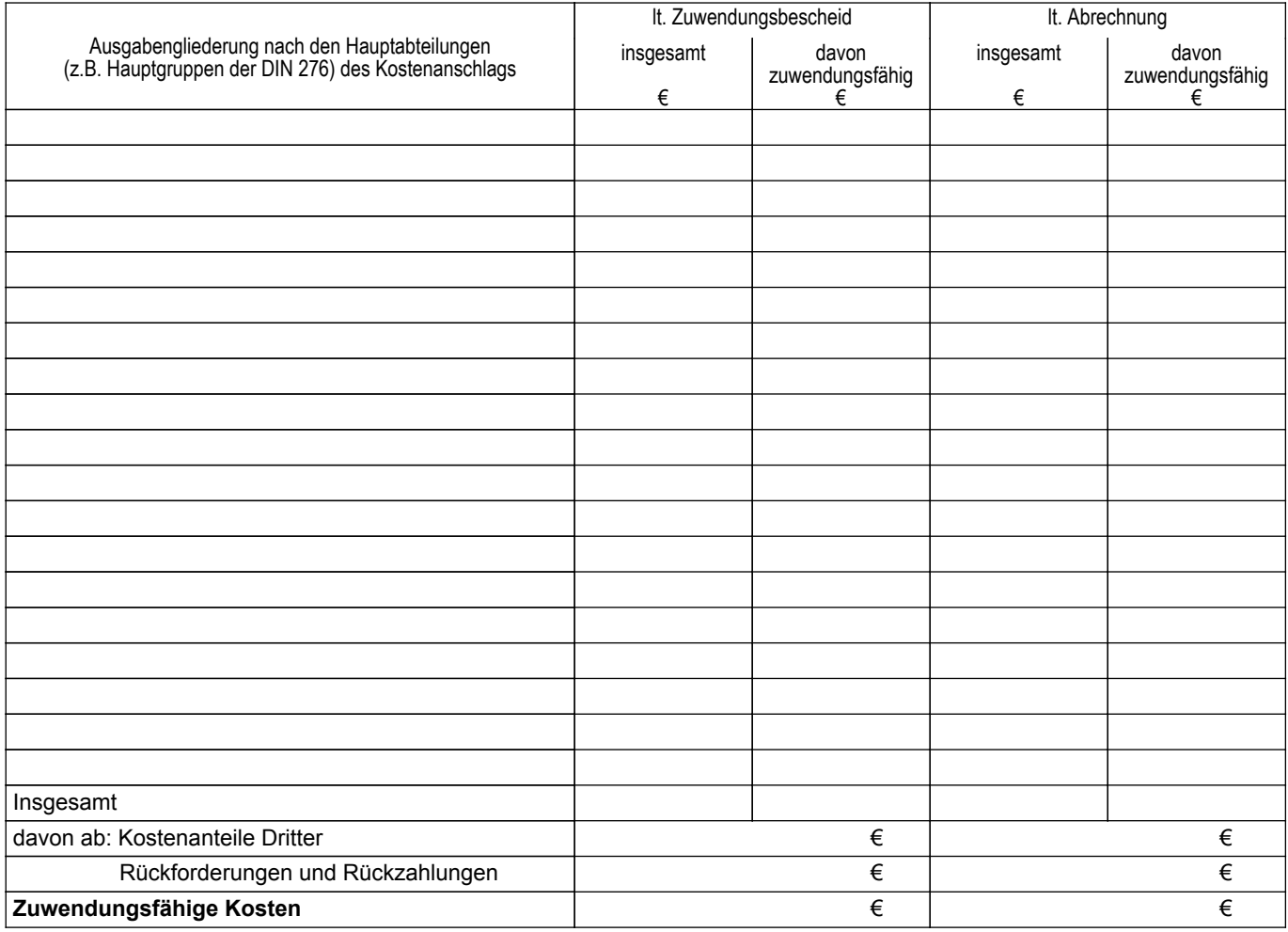

### **6. Außer den in Nr. 5.2 aufgeführten Ausgaben fallen noch Kosten an für:**

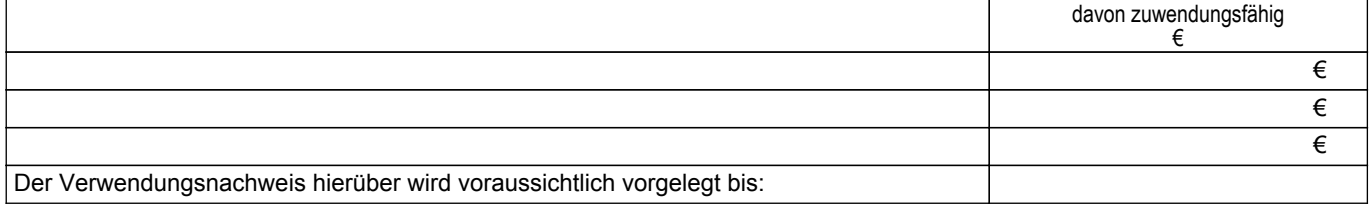

**7. Dem Verwendungsnachweis sind ggf. die Sachbuchauszüge (Ablichtungen) und 1 Bestandslageplan (nur bei Tiefbauten) beigefügt.** 

#### **8. Es wird versichert, dass**

 - die Einnahmen und Ausgaben nach den Sachbuchauszügen im Zusammenhang mit dem geförderten Vorha ben angefallen sind und mit der Baurechnung übereinstimmen,

- die nicht zuwendungsfähigen Beträge, Rückforderungen und Rückzahlungen abgesetzt wurden.

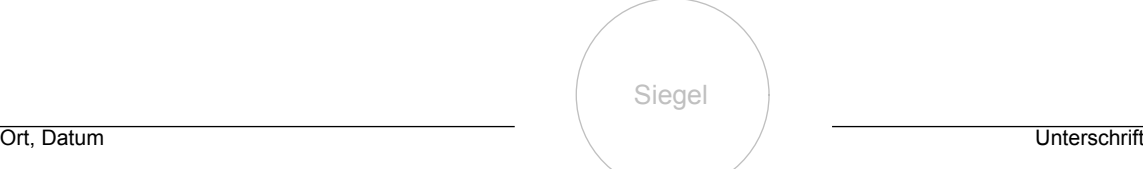

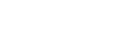

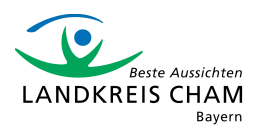

Erste Seite **Nächste Seite Nüchste Vorherige Seite** Letzte Seite Nucken

### **9. Prüfung des Verwendungsnachweises**

#### **9.1 Prüfung in baufachlicher Hinsicht**

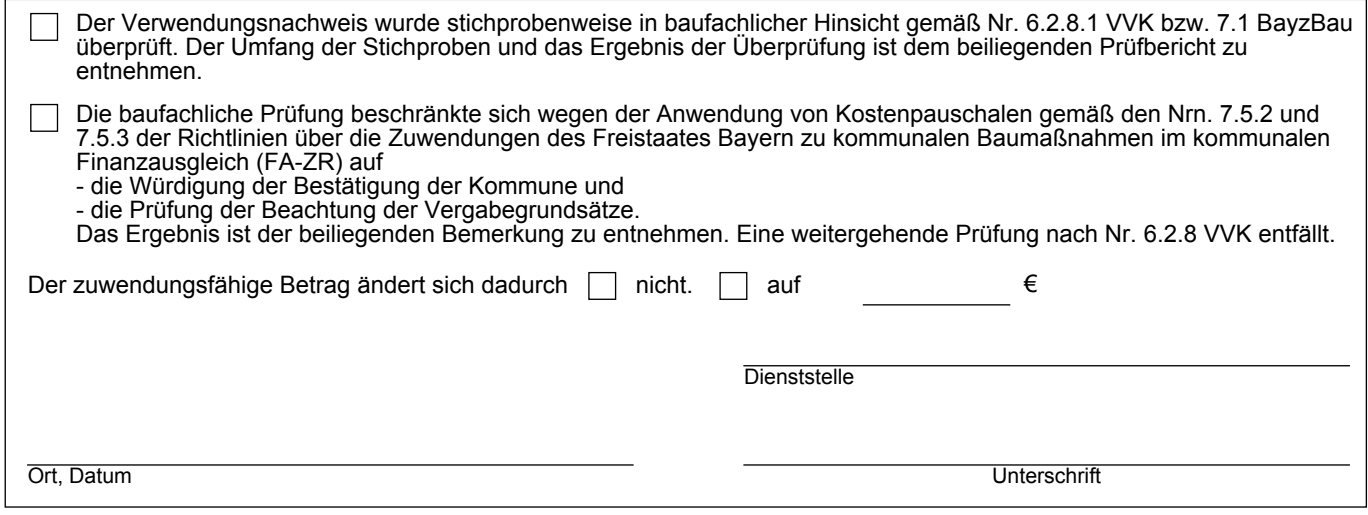

### **9.2 Prüfung durch die Bewilligungs- oder beauftragte Behörde**

### **9.2.1 Prüfung gemäß Nr. 7.2 Satz 2 VVK**

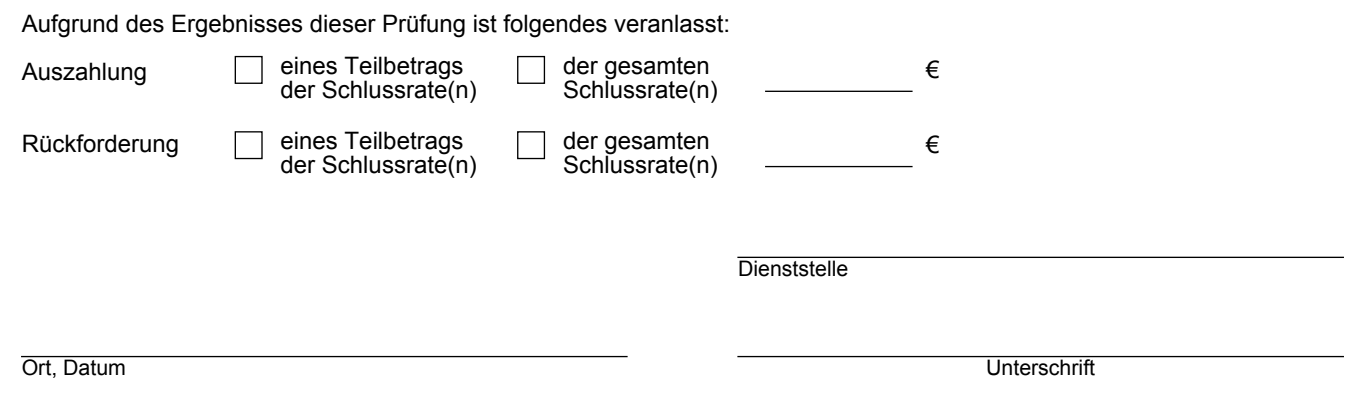

# **9.2.2 Endgültige Prüfung gemäß Nr. 11 VVK**

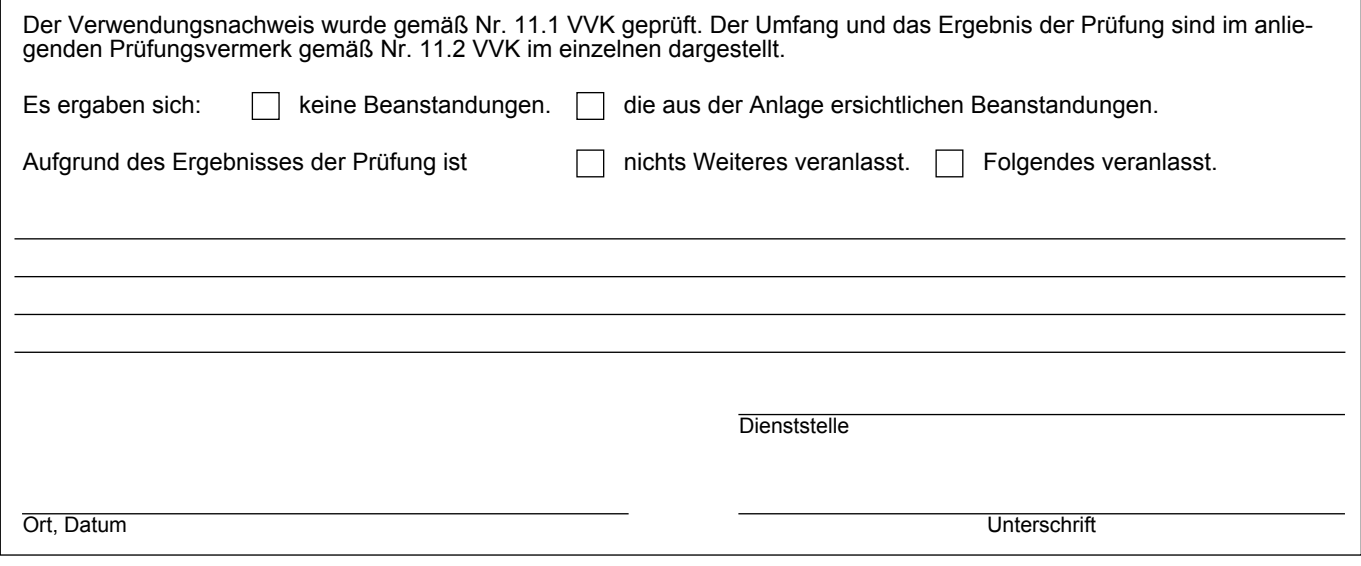

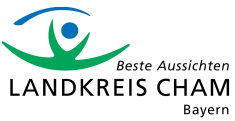